## <span id="page-0-0"></span>Ukrainian Module for datetime2 Package

Nicola L. C. Talbot (inactive)

2015-04-01 (v1.0)

This module is currently unmaintained and may be subject to change. If you want to volunteer to take over maintanance, contact me at [http://www.](http://www.dickimaw-books.com/contact.html) [dickimaw-books.com/contact.html](http://www.dickimaw-books.com/contact.html)

#### **Abstract**

This is the Ukrainian language module for the datetime2 package. If you want to use the settings in this module you must install it in addition to installing datetime2. If you use babel or polyglossia, you will need this module to prevent them from redefining \today. The datetime2 useregional setting must be set to text or numeric for the language styles to be set. Alternatively, you can set the style in the document using \DTMsetstyle, but this may be changed by \date*⟨language⟩* depending on the value of the useregional setting.

I've copied the date style from babel-ukrainian's \today.

I don't know if these settings are correct as I can't speak Ukrainian. In particular, I don't know if the ukrainian time style is correct. Currently this just uses the default time style. Please be aware that this may change. Whoever takes over maintanance of this module may can change it as appropriate.

The new maintainer should add the line:

The Current Maintainer of this work is Name.

to the preamble part in datetime2-ukrainian.ins where Name is the name of the maintainer(s) and replace the 'inactive' status to 'maintained'.

Currently there is only a regionless style.

## **1 The Code**

### **1.1 UTF-8**

This file contains the settings that use UTF-8 characters. This file is loaded if XeLaTeX or LuaLaTeX are used. Please make sure your text editor is set to UTF-8 if you want to view this code. Identify module

1 \ProvidesDateTimeModule{ukrainian-utf8}[2015/04/01 v1.0]

<span id="page-1-0"></span>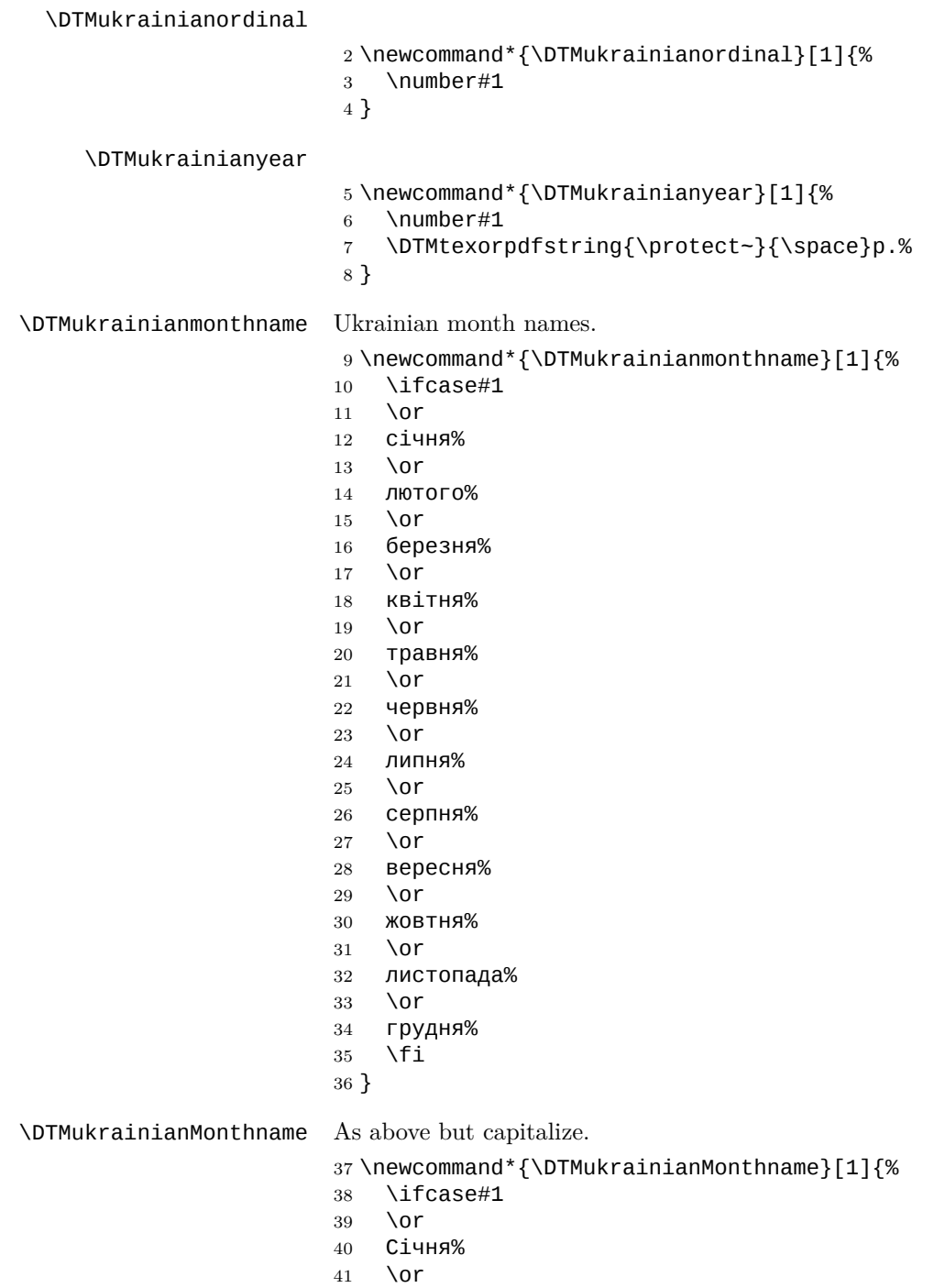

- Лютого%
- \or
- <span id="page-2-0"></span>Березня%
- \or
- Квітня%
- \or
- Травня%
- \or
- Червня%
- \or Липня%
- \or
- Серпня%
- \or
- Вересня%
- \or
- Жовтня%
- \or
- Листопада%
- \or
- Грудня%
- 63  $\Upsilon$
- }

If abbreviated dates are supported, short month names should be likewise provided.

#### **1.2 ASCII**

This file contains the settings that use LAT<sub>EX</sub> commands for non-ASCII characters. This should be input if neither XeLaTeX nor LuaLaTeX are used. Even if the user has loaded inputenc with  $\mathsf{utf8},$  this file should still be used not the **datetime2**ukrainian-utf8.ldf file as the non-ASCII characters are made active in that situation and would need protecting against expansion. Identify module

#### \ProvidesDateTimeModule{ukrainian-ascii}[2015/04/01 v1.0]

If abbreviated dates are supported, short month names should be likewise provided.

#### \DTMukrainianordinal

\DTMukrainianyear

 \newcommand\*{\DTMukrainianordinal}[1]{% \number#1 } \newcommand\*{\DTMukrainianyear}[1]{% \number#1 \DTMtexorpdfstring{\protect~}{\space}\protect\cyrr.% }

\DTMukrainianmonthname Ukrainian month names.

 \or \protect\cyrs\protect\cyrii\protect\cyrch\protect\cyrn\protect\cyrya \or \protect\cyrl\protect\cyryu\protect\cyrt\protect\cyro\protect\cyrg \protect\cyro \or \protect\cyrb\protect\cyre\protect\cyrr\protect\cyre\protect\cyrz \protect\cyrn\protect\cyrya \or \protect\cyrk\protect\cyrv\protect\cyrii\protect\cyrt\protect\cyrn \protect\cyrya \or \protect\cyrt\protect\cyrr\protect\cyra\protect\cyrv\protect\cyrn 88 \protect\cyrya \or \protect\cyrch\protect\cyre\protect\cyrr\protect\cyrv\protect\cyrn \protect\cyrya \or \protect\cyrl\protect\cyri\protect\cyrp\protect\cyrn\protect\cyrya \or \protect\cyrs\protect\cyre\protect\cyrr\protect\cyrp\protect\cyrn \protect\cyrya \or \protect\cyrv\protect\cyre\protect\cyrr\protect\cyre\protect\cyrs \protect\cyrn\protect\cyrya \or \protect\cyrzh\protect\cyro\protect\cyrv\protect\cyrt\protect\cyrn \protect\cyrya \or \protect\cyrl\protect\cyri\protect\cyrs\protect\cyrt\protect\cyro \protect\cyrp\protect\cyra\protect\cyrd\protect\cyra \or \protect\cyrg\protect\cyrr\protect\cyru\protect\cyrd\protect\cyrn \protect\cyrya \fi } \DTMukrainianMonthname As above but start with a capital. \newcommand\*{\DTMukrainianMonthname}[1]{%

<span id="page-3-0"></span>\newcommand\*{\DTMukrainianmonthname}[1]{%

\ifcase#1

- \ifcase#1
	- \or
- \protect\CYRS\protect\cyrii\protect\cyrch\protect\cyrn\protect\cyrya
- \or
- \protect\CYRL\protect\cyryu\protect\cyrt\protect\cyro\protect\cyrg
- \protect\cyro
- \or
- \protect\CYRB\protect\cyre\protect\cyrr\protect\cyre\protect\cyrz
- \protect\cyrn\protect\cyrya

```
121 \or
```

```
122 \protect\CYRK\protect\cyrv\protect\cyrii\protect\cyrt\protect\cyrn
123 \protect\cyrya
```
\or

 \protect\CYRT\protect\cyrr\protect\cyra\protect\cyrv\protect\cyrn \protect\cyrya

```
127 \or
```
- \protect\CYRCH\protect\cyre\protect\cyrr\protect\cyrv\protect\cyrn \protect\cyrya
- \or
- \protect\CYRL\protect\cyri\protect\cyrp\protect\cyrn\protect\cyrya \or
- \protect\CYRS\protect\cyre\protect\cyrr\protect\cyrp\protect\cyrn \protect\cyrya
- \or
- \protect\CYRV\protect\cyre\protect\cyrr\protect\cyre\protect\cyrs \protect\cyrn\protect\cyrya
- \or
- \protect\CYRZH\protect\cyro\protect\cyrv\protect\cyrt\protect\cyrn 140 \protect\cyrya
- \or
- \protect\CYRL\protect\cyri\protect\cyrs\protect\cyrt\protect\cyro \protect\cyrp\protect\cyra\protect\cyrd\protect\cyra
- \or
- \protect\CYRG\protect\cyrr\protect\cyru\protect\cyrd\protect\cyrn 146 \protect\cyrya
- \fi

```
148 }
```
### **1.3 Main Ukrainian Module (datetime2-ukrainian.ldf)**

Identify Module

```
149 \ProvidesDateTimeModule{ukrainian}[2015/04/01 v1.0]
```
Need to find out if XeTeX or LuaTeX are being used.

```
150 \RequirePackage{ifxetex,ifluatex}
```
XeTeX and LuaTeX natively support UTF-8, so load ukrainian-utf8 if either of those engines are used otherwise load ukrainian-ascii.

```
151 \ifxetex
```

```
152 \RequireDateTimeModule{ukrainian-utf8}
```

```
153 \else
```

```
154 \ifluatex
```

```
155 \RequireDateTimeModule{ukrainian-utf8}
```
\else

```
157 \RequireDateTimeModule{ukrainian-ascii}
```

```
158 \fi
```
\fi

Define the ukrainian style. The time style is the same as the default style provided by datetime2. This may need correcting. For example, if a 12 hour style

<span id="page-5-0"></span>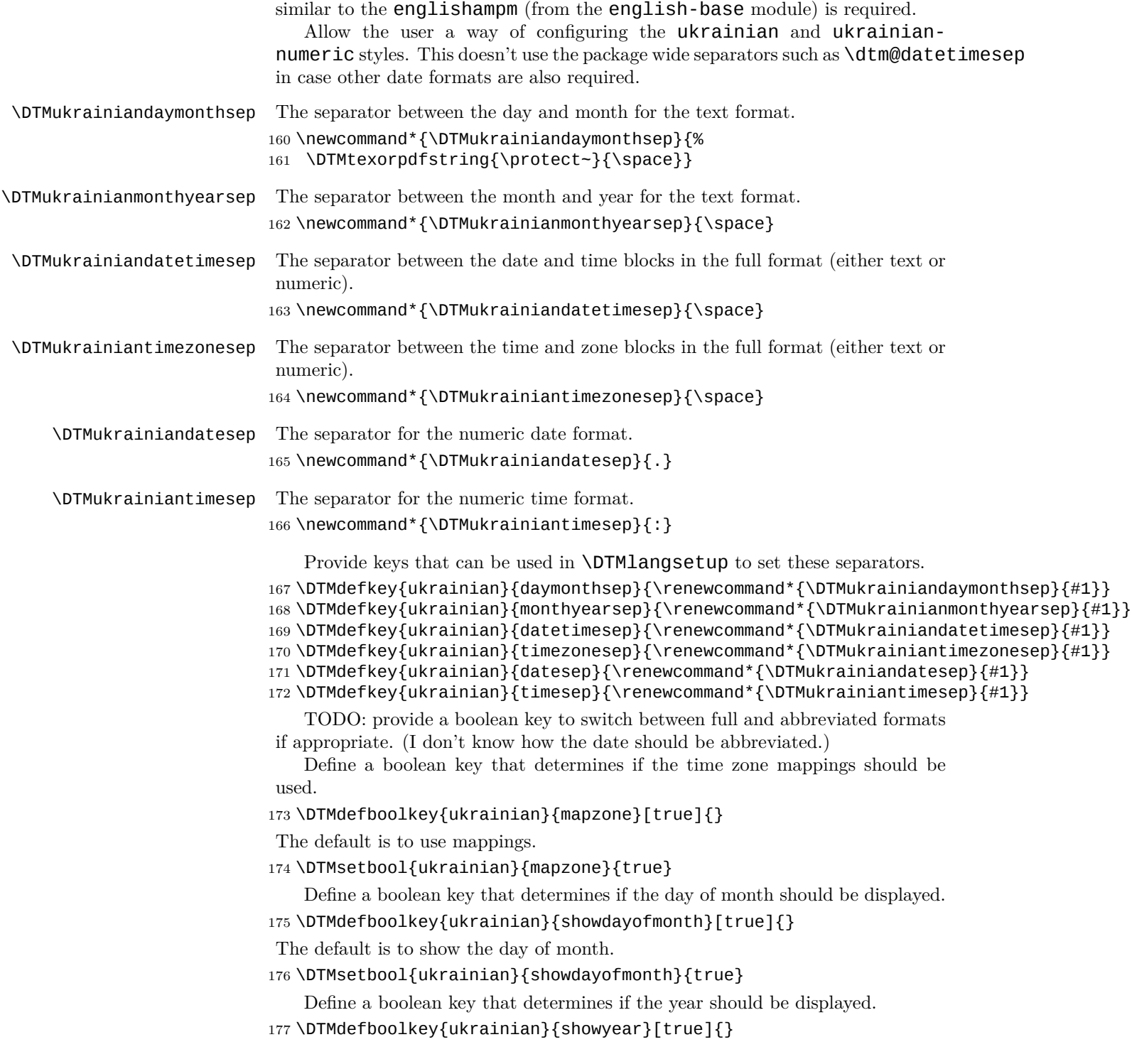

The default is to show the year.

```
178 \DTMsetbool{ukrainian}{showyear}{true}
   Define the ukrainian style. (TODO: implement day of week?)
179 \DTMnewstyle
180 {ukrainian}% label
181 {% date style
182 \renewcommand*\DTMdisplaydate[4]{%
183 \DTMifbool{ukrainian}{showdayofmonth}
184 {\DTMukrainianordinal{##3}\DTMukrainiandaymonthsep}%
185 {}%
186 \DTMukrainianmonthname{##2}%
187 \DTMifbool{ukrainian}{showyear}%
188 {%
189 \DTMukrainianmonthyearsep
190 \DTMukrainianyear{##1}%
191 }%
192 {}%
193 }%
194 \renewcommand*\DTMDisplaydate[4]{%
195 \DTMifbool{ukrainian}{showdayofmonth}
196 {%
197 \DTMukrainianordinal{##3}\DTMukrainiandaymonthsep
198 \DTMukrainianmonthname{##2}%
199 }%
200 {%
201 \DTMukrainianMonthname{##2}%
202 }%
203 \DTMifbool{ukrainian}{showyear}%
204 {%
205 \DTMukrainianmonthyearsep
206 \DTMukrainianyear{##1}%
207 }%
208 {}%
209 }%
210 }%
211 {% time style (use default)
212 \DTMsettimestyle{default}%
213 }%
214 {% zone style
215 \DTMresetzones
216 \DTMukrainianzonemaps
217 \renewcommand*{\DTMdisplayzone}[2]{%
218 \DTMifbool{ukrainian}{mapzone}%
219 {\DTMusezonemapordefault{##1}{##2}}%
220 {%
221 \ifnum##1<0\else+\fi\DTMtwodigits{##1}%
222 \ifDTMshowzoneminutes\DTMukrainiantimesep\DTMtwodigits{##2}\fi
223 }%
224 }%
```

```
227 \renewcommand*{\DTMdisplay}[9]{%
228 \ifDTMshowdate
229 \DTMdisplaydate{##1}{##2}{##3}{##4}%
230 \DTMukrainiandatetimesep
231 \fi
232 \DTMdisplaytime{##5}{##6}{##7}%
233 \ifDTMshowzone
234 \DTMukrainiantimezonesep
235 \DTMdisplayzone{##8}{##9}%
236 \fi
237 }%
238 \renewcommand*{\DTMDisplay}[9]{%
239 \ifDTMshowdate
240 \DTMDisplaydate{##1}{##2}{##3}{##4}%
241 \DTMukrainiandatetimesep
242 \fi
243 \DTMdisplaytime{##5}{##6}{##7}%
244 \ifDTMshowzone
245 \DTMukrainiantimezonesep
246 \DTMdisplayzone{##8}{##9}%
247 \fi
248 }%
249 }%
   Define numeric style.
250 \DTMnewstyle
251 {ukrainian-numeric}% label
252 {% date style
253 \renewcommand*\DTMdisplaydate[4]{%
254 \DTMifbool{ukrainian}{showdayofmonth}%
255 {%
256 \number##3 % space intended
257 \DTMukrainiandatesep
258 }%
259 {}%
260 \number##2 % space intended
261 \DTMifbool{ukrainian}{showyear}%
262 {%
263 \DTMukrainiandatesep
264 \number##1 % space intended
265 }%
266 {}%
267 }%
268 \renewcommand*{\DTMDisplaydate}[4]{\DTMdisplaydate{##1}{##2}{##3}{##4}}%
269 }%
270 {% time style
271 \renewcommand*\DTMdisplaytime[3]{%
272 \number##1
```
}%

{% full style

```
273 \DTMukrainiantimesep\DTMtwodigits{##2}%
                     274 \ifDTMshowseconds\DTMukrainiantimesep\DTMtwodigits{##3}\fi
                     275 }%
                     276 }%
                     277 {% zone style
                     278 \DTMresetzones
                     279 \DTMukrainianzonemaps
                     280 \renewcommand*{\DTMdisplayzone}[2]{%
                     281 \DTMifbool{ukrainian}{mapzone}%
                     282 {\DTMusezonemapordefault{##1}{##2}}%
                     283 {%
                     284 \ifnum##1<0\else+\fi\DTMtwodigits{##1}%
                     285 \ifDTMshowzoneminutes\DTMukrainiantimesep\DTMtwodigits{##2}\fi
                     286 }%
                     287 }%
                     288 }%
                     289 {% full style
                     290 \renewcommand*{\DTMdisplay}[9]{%
                     291 \ifDTMshowdate
                     292 \DTMdisplaydate{##1}{##2}{##3}{##4}%
                     293 \DTMukrainiandatetimesep
                     294 \fi
                     295 \DTMdisplaytime{##5}{##6}{##7}%
                     296 \ifDTMshowzone
                     297 \DTMukrainiantimezonesep
                     298 \DTMdisplayzone{##8}{##9}%
                     299 \fi
                     300 }%
                     301 \renewcommand*{\DTMDisplay}{\DTMdisplay}%
                     302 }
\DTMukrainianzonemaps The time zone mappings are set through this command, which can be redefined
                      if extra mappings are required or mappings need to be removed. These may need
                      translating (in which case the definitions might need to be moved to the utf8
                      and ascii ldf files).
                     303 \newcommand*{\DTMukrainianzonemaps}{%
                     304 \DTMdefzonemap{02}{00}{EET}%
                     305 \DTMdefzonemap{03}{00}{EEST}%
                     306 }
                         Switch style according to the useregional setting.
                     307 \DTMifcaseregional
```

```
308 {}% do nothing
309 {\DTMsetstyle{ukrainian}}
310 {\DTMsetstyle{ukrainian-numeric}}
```
Redefine \dateukrainian (or \date*⟨dialect⟩*) to prevent babel from resetting \today. (For this to work, babel must already have been loaded if it's required.)

```
311 \ifcsundef{date\CurrentTrackedDialect}
312 {%
313 \ifundef\dateukrainian
314 {% do nothing
315 }%
316 {%
317 \def\dateukrainian{%
318 \DTMifcaseregional
319 {}% do nothing
320 {\DTMsetstyle{ukrainian}}%
321 {\DTMsetstyle{ukrainian-numeric}}%
322 }%
323 }%
324 }%
325 {%
326 \csdef{date\CurrentTrackedDialect}{%
327 \DTMifcaseregional
328 {}% do nothing
329 {\DTMsetstyle{ukrainian}}%
330 {\DTMsetstyle{ukrainian-numeric}}
331 }%
332 }%
```
# **Change History**

1.0

General: Initial release  $\ldots$  1, 3, 5

# **Index**

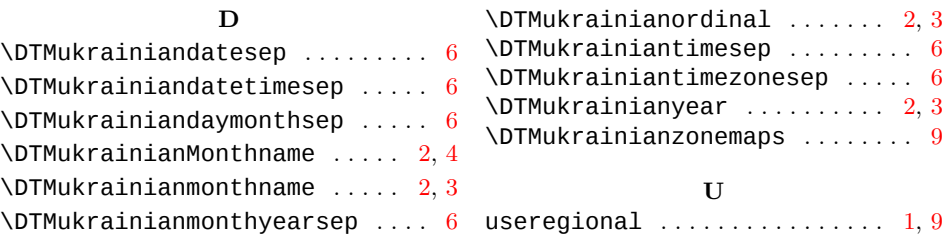